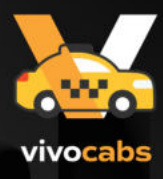

# Readymade **Solution To Launch** Cab Booking **Mobile App**

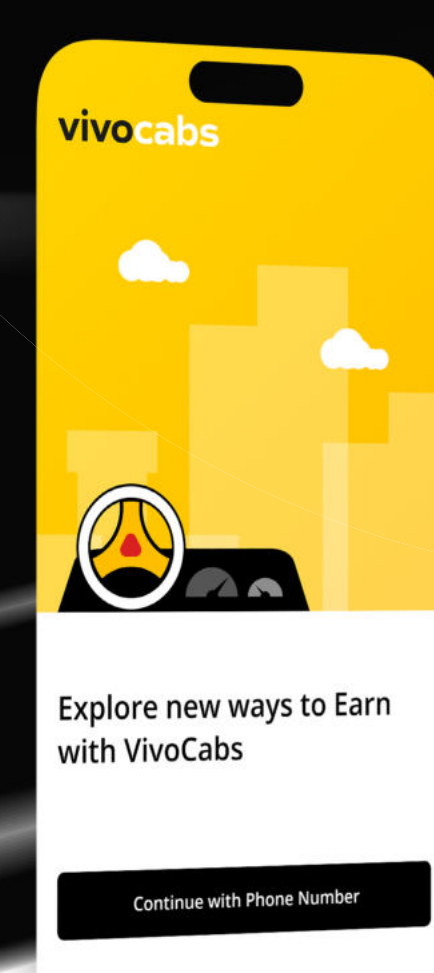

By clicking Agree and continue below, I agree to Growcer's Terms of Service, Payments Terms of Service, and Privacy Policy.

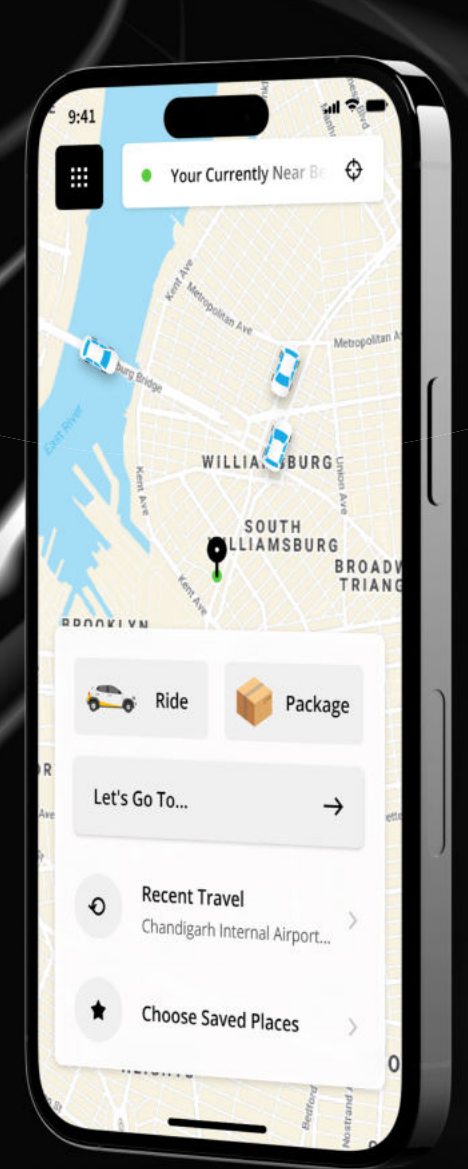

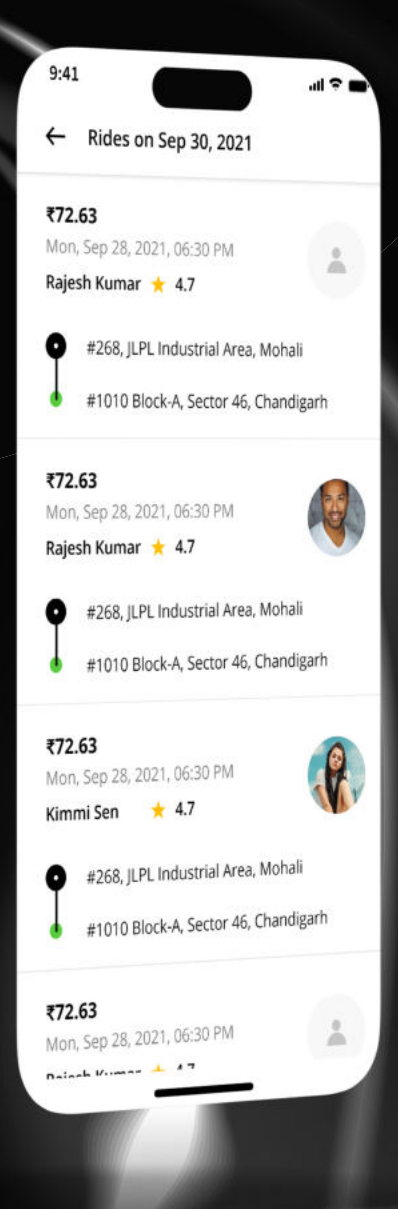

### **V3 Feature List** Developed By FATbit Technologies

## **INTRODUCTION to the App**

Welcome to Vivocabs, the ultimate white label solution for on-demand online taxing booking services. We're here to empower businesses & organizations to launch their own branded ride-hailing & transportation services quickly & efficiently.

Whether you're an established business looking to expand your offerings or a startup aiming to enter the lucrative transportation industry, Vivocabs offers you the key to achieving success.

### **Why Vivocabs?**

- White label solution
- Flexible and customizable
- Robust and scalable
- 1 year free tech support

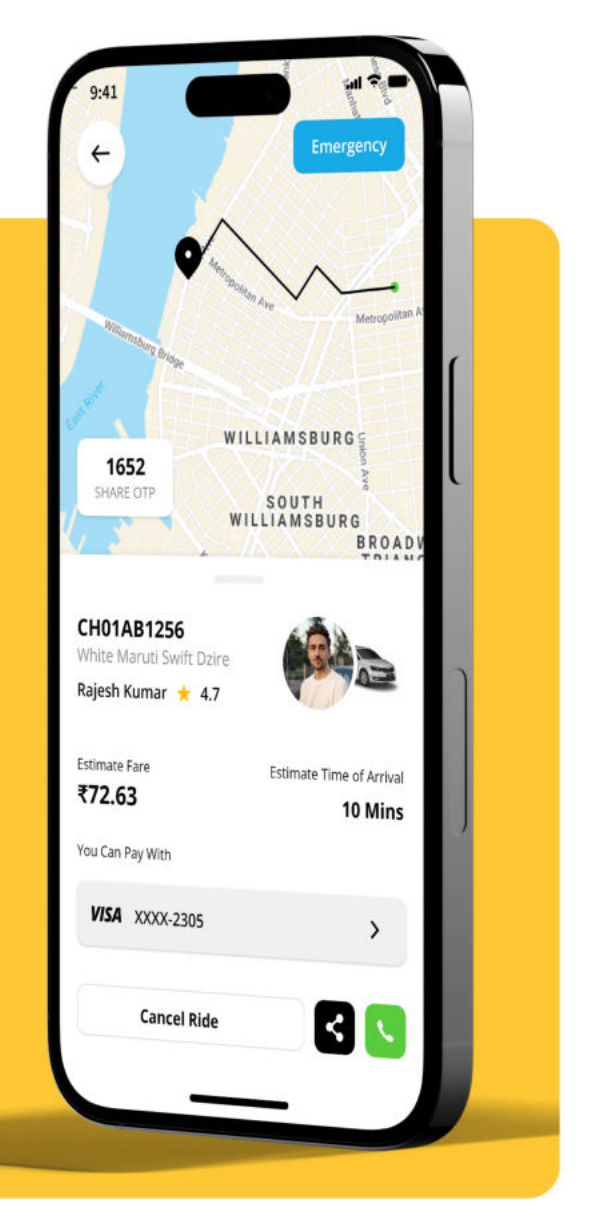

### **FEATURES of Vivocabs**

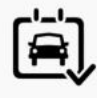

Schedule a Ride

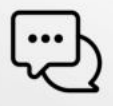

Live Chat

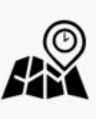

**Real Time** Tracking

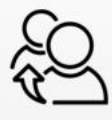

Promotions & Referrals

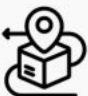

**Deliver** a Package

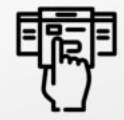

Subscription **For Drivers** 

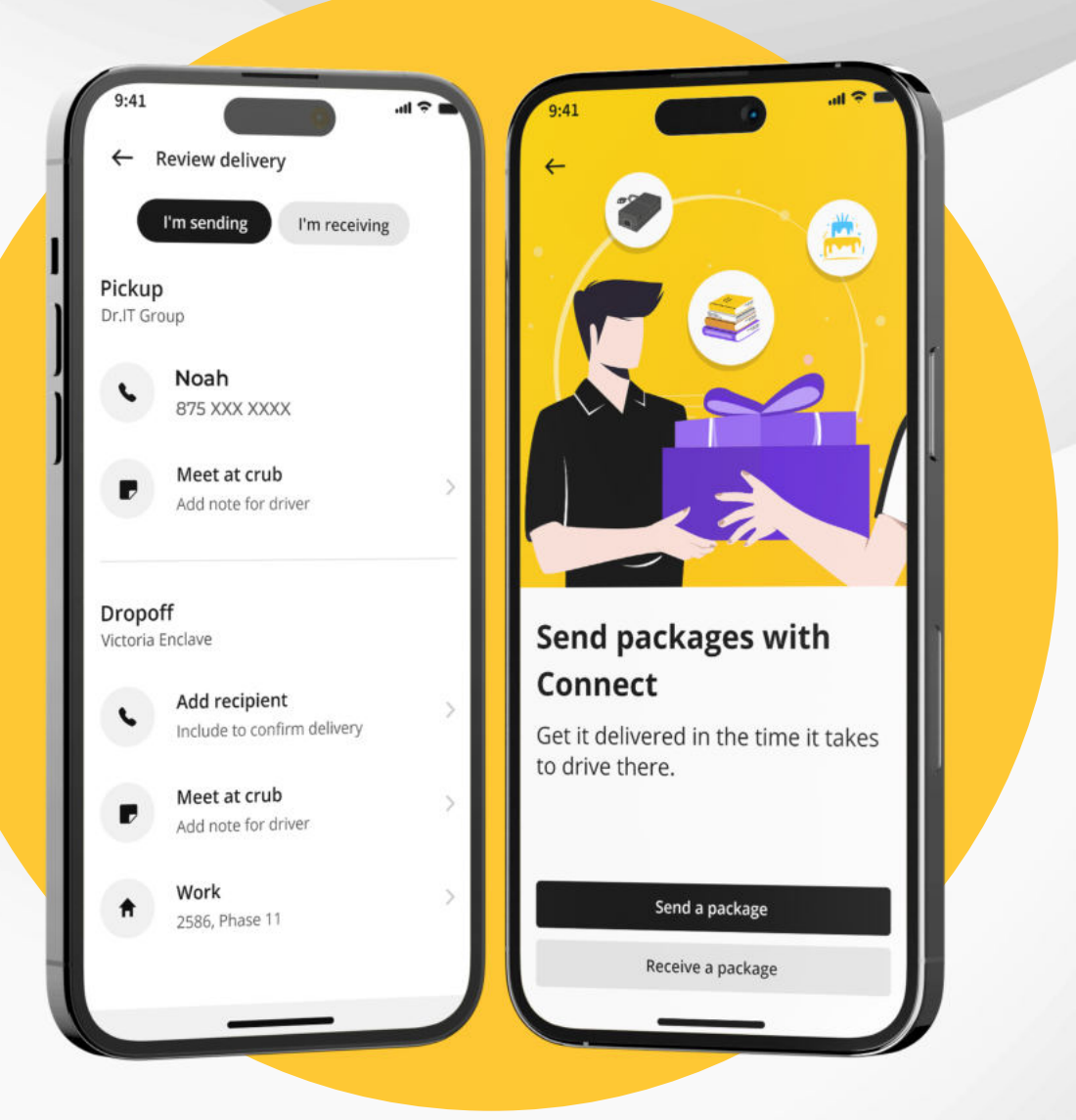

## **OTHER Features**

### **GDPR Compliant**

Vivocabs is GDPR compliant, prioritizing user data privacy. We obtain user consent, honor data deletion requests, and support data portability. This builds trust and aligns with GDPR's principles, enhancing our marketing credibility.

- Data Security
- Data Transparency
- Data Confidentiality

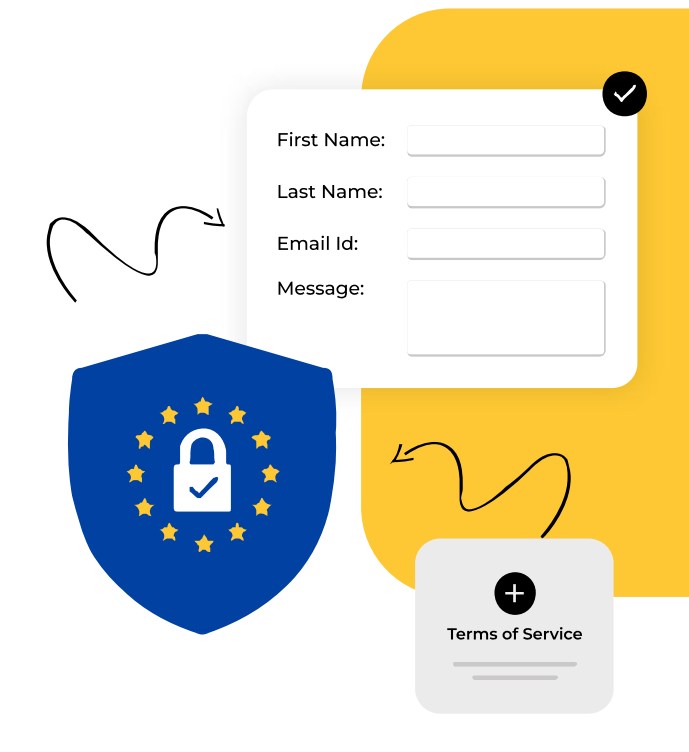

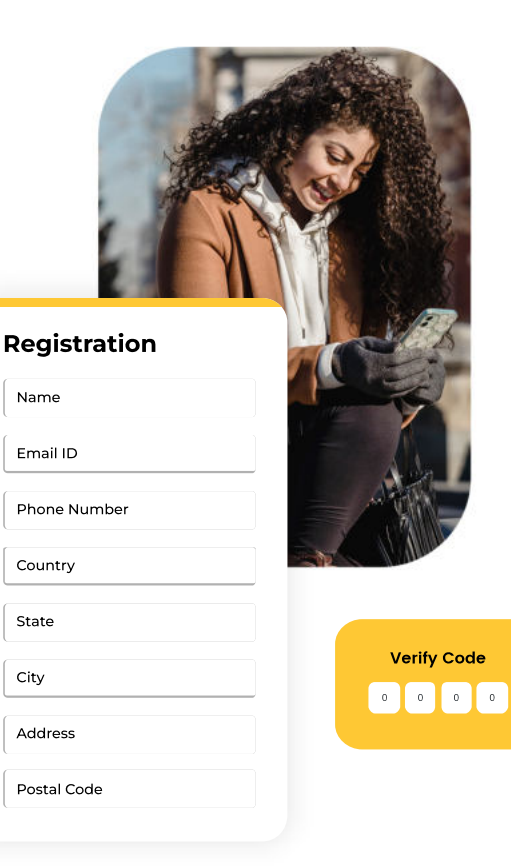

### **Registration and Authentication**

Easy to register process of this App focuses on the user friendliness and unhindered user experience.

- Simple Registration Flow
- Intuitive Screen
- Secure Login with OTP

## **OTHER Features**

### **Account Area**

"My Account" section provides users with personalized control over their profiles and preferences, fosters trust through transparent transaction history, and facilitates communication and support options, all contributing to a positive and engaging user experience.

- Completely organized flow
- Sectional bifurcation of components
- Seamless User experience

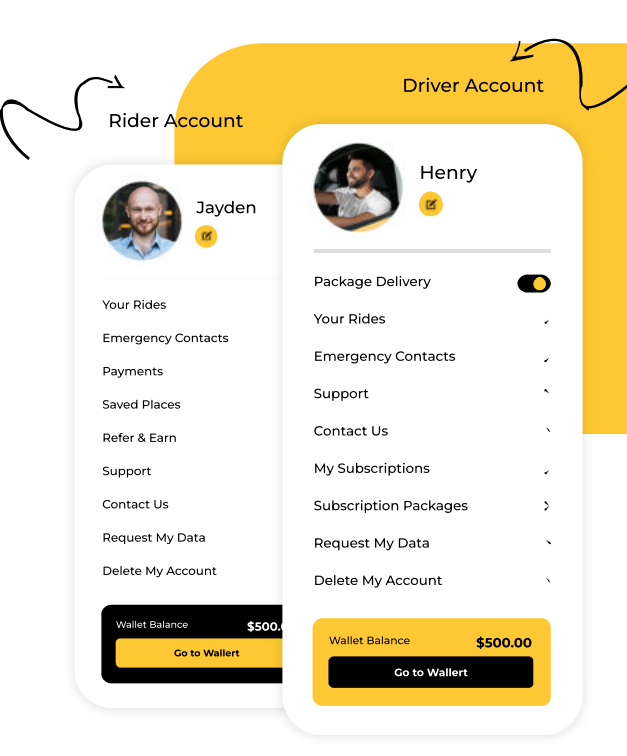

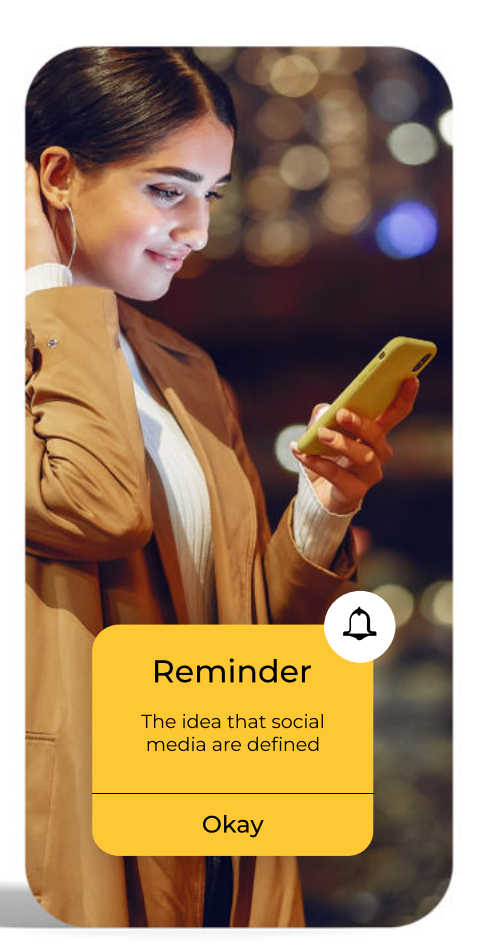

### **Push Notifications**

Push notifications feature facilitates seamless user experience. It uses highly visible push alerts to remind your customers to come back on the Platform. Transactional notifications convey your users critical status updates like order confirmations, verifications, payment status, and delivery updates.

- Real time communication
- Increased user engagement
- User convenience

## **OTHER Features**

### **SOS Alerts (Safety First)**

With a single press, riders can effortlessly send an SMS alert to all their designated emergency contacts, providing crucial ride details.

- Personal Safety
- Enhanced Accessibility
- Enhanced User confidence

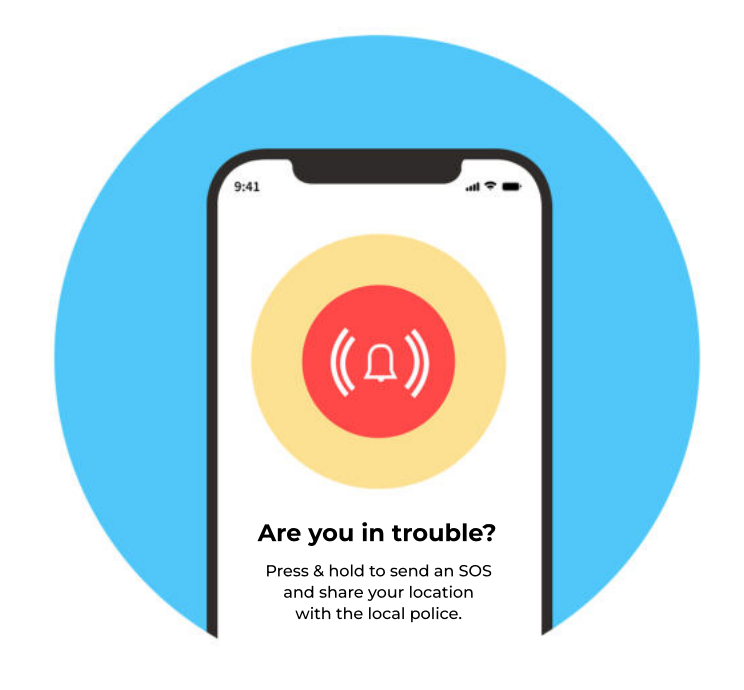

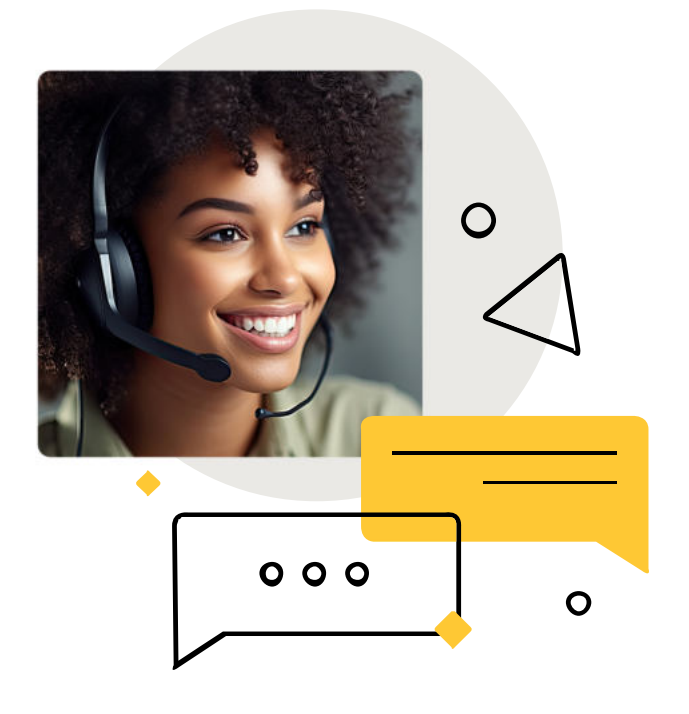

### **Live Chat**

Vivocab's live chat feature facilitates seamless communication between riders and drivers, enhancing the overall user experience.

- Instant Communication
- Enhanced User Experience
- Build Trusts

## **TRIP Detail**

Vivocabs App facilitates users to enjoy a unique experience while being fully informed about their trips.

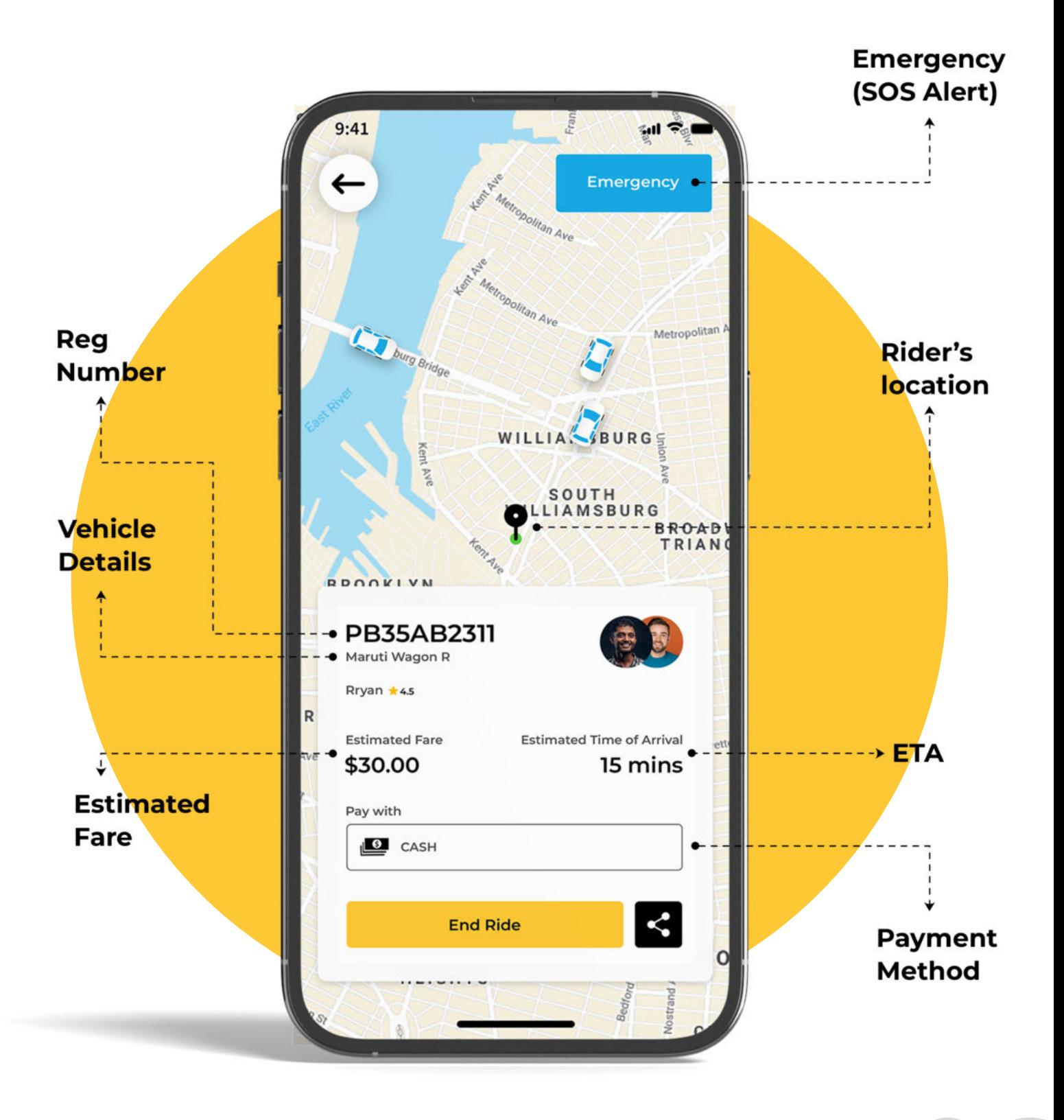

## **RIDER**

#### **Easy Login with OTP**

Reaching out to your customers & getting them onboard has never been so easy. Vivocabs speed up & simplify the login experience with the help of login with OTP.

#### Schedule a ride

Effortlessly plan your journey: A user can schedule a ride with us for a hassle-free. on-time transportation experience tailored to their schedule.

#### **Package Delivery**

"Experience ultimate convenience with Vivocabs – now offering seamless package delivery through our app, making sending and receiving packages easier than ever.

#### **No More Surprises**

Say goodbye to unexpected surprises! Empower users with the knowledge of anticipated ride costs for various vehicle options before they book their ride. Transparency at its finest.

#### **Diverse Payment Choices**

Enjoy the convenience of choice! Users can pick from a variety of payment methods, including cash, virtual wallet, and debit/credit card options.

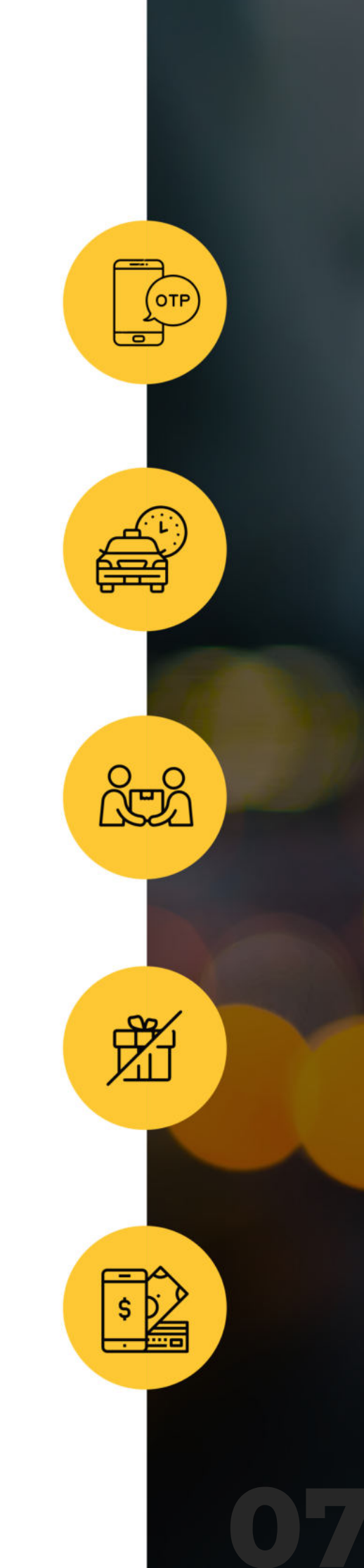

## **RIDER**

#### **Rider's Control**

Take the wheel of the ride with Vivocabs confirm the cab's legitimacy & pickup location seamlessly by handing over the OTP to the driver, putting the user in control from the start.

#### **Exciting offers**

Experience the thrill of our exciting offers! From exclusive vehicle-specific discounts to user-tailored promotions, Vivocabs ensures users' ride stays budget-friendly.

#### **Ride Experience**

Elevate User ride experience! With our user-friendly feature, users can not only rate the ride but also share their valuable riding experience with us.

#### **Share & Earn**

A proven strategy to enhance customer loyalty, & brand image is by offering reward points for referring other users to the platform. These Reward points could be redeemed during the checkout process.

#### **Real time tracking**

Experience the future of convenience with our real-time tracking feature, providing instant access to nearby drivers' locations for informed booking decisions.

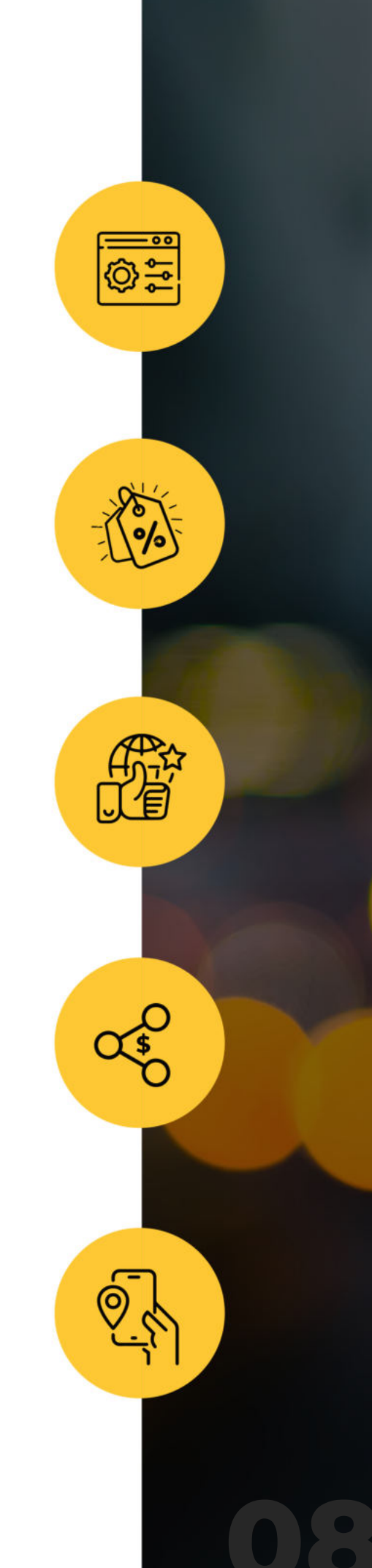

## **DRIVER APP**

#### **Subscription based model**

The driver can unlock a world of benefits through our subscription-based model, tailored to provide continuous value and savings.

#### **Rides Request**

Vivocabs empower drivers to tailor their availability for new rides & seamlessly communicate trip updates to confirmed passengers.

#### **Insights into Your Ride & Fare Stats**

Vivocabs empowers drivers with real-time access to their ride and fare statistics, providing valuable insights into their performance and earnings.

#### **Digital Wallet**

Drivers enjoy the convenience of a virtual wallet for seamless financial transactions.

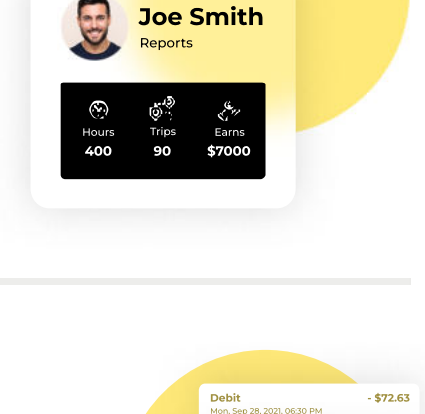

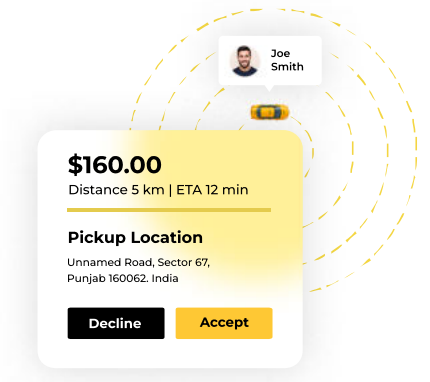

**Premium Plan** 

Per 30 Days

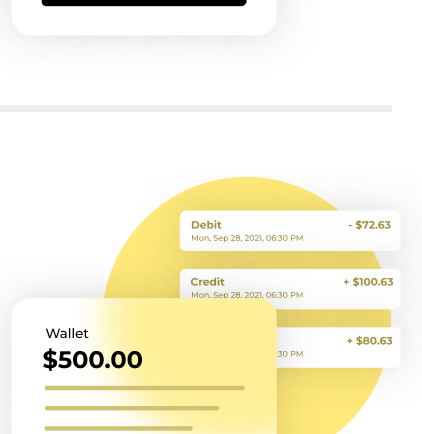

**Add Money** 

## **DRIVER APP**

#### **Initiate your Payout**

At any moment, drivers have the freedom to request a withdrawal.

#### **Ride Requests & Comprehensive History**

Drivers have the capability to not only view new ride requests but also access and review the details and statistics of their past cab bookings.

#### **Ride ratings**

Drivers have the ability to provide ratings based on the overall ride experience, ensuring feedback and improvement.

#### **Advance Navigation**

Drivers have the choice to navigate to various destinations using either the integrated map or Google Maps, ensuring flexibility and convenience.

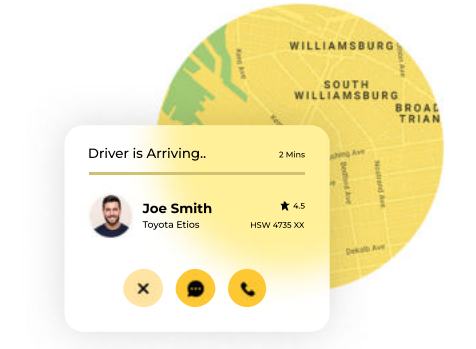

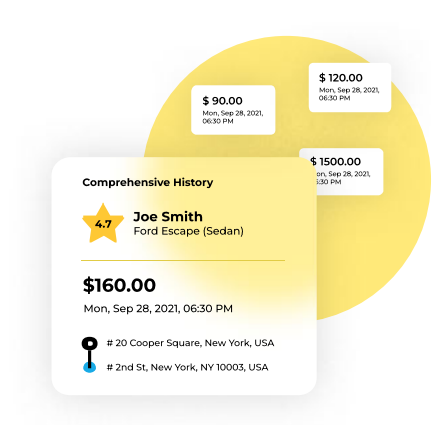

**Review Trip** ÷

**Share Feedback** 

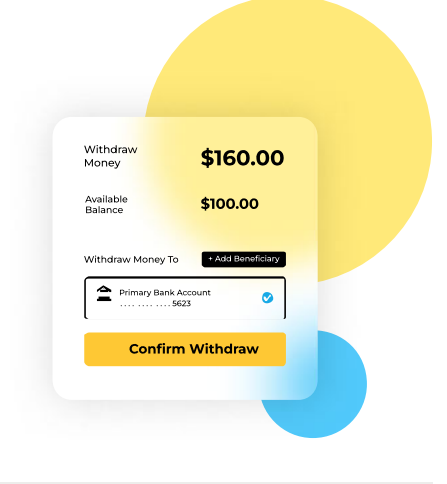

### **ADMIN**

#### **Unlock Income through Commissions**

Vivocabs operates on a commission-based business model in which the administrator makes a profit from each successful ride.

#### **Empowering Admin Control**

Our platform allows administrators to seamlessly approve or decline registration requests and efficiently manage existing profiles.

#### **Effortless Offers Management**

Administrators can create new discounts for our riders and manage existing ones, delivering a customized and satisfying experience.

#### **Efficient Transaction Oversight**

Admins can easily access comprehensive details of their total earnings within a specified time frame. ensuring transparency & financial control.

#### **Streamlined Wallet Withdrawal Management**

Admins can efficiently search for & approve/decline wallet withdrawal requests submitted by drivers, ensuring smooth financial operations.

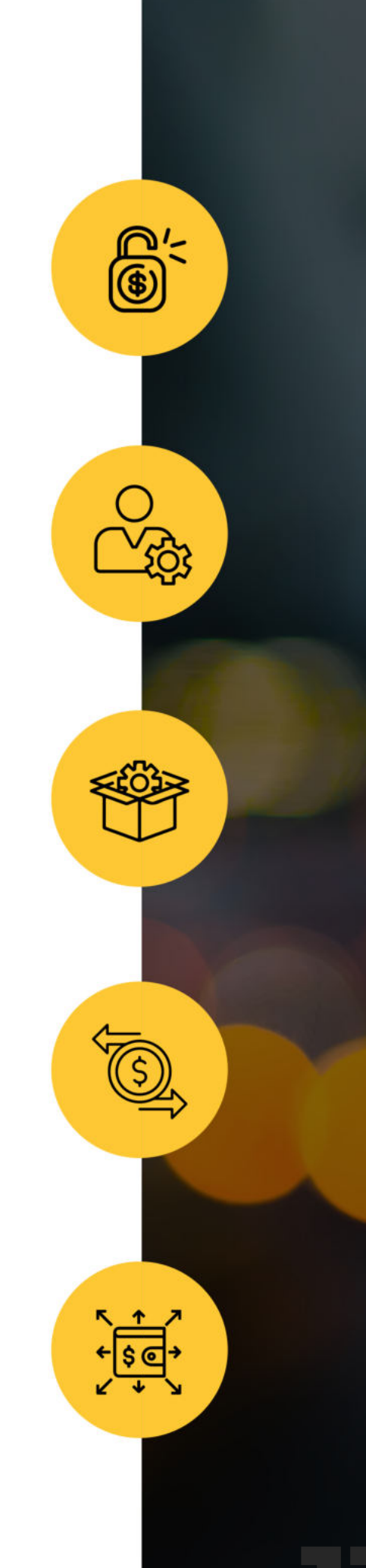

### ADMIN

#### **Manage Subscription orders**

Admins can seamlessly search, view, and apply filters to subscription orders, ensuring easy and efficient oversight.

#### **Dynamic Fare Control**

Admins have the ability to manage ride fares, allowing for flexible and optimized pricing strategies.

#### **Geo-fencing**

Admins can effortlessly manage countries, states, and cities based on the service coverage, ensuring streamlined geographical control.

#### **Comprehensive Reporting Capabilities**

Admins have access to a range of diverse reports for in-depth insights and data-driven decision-making.

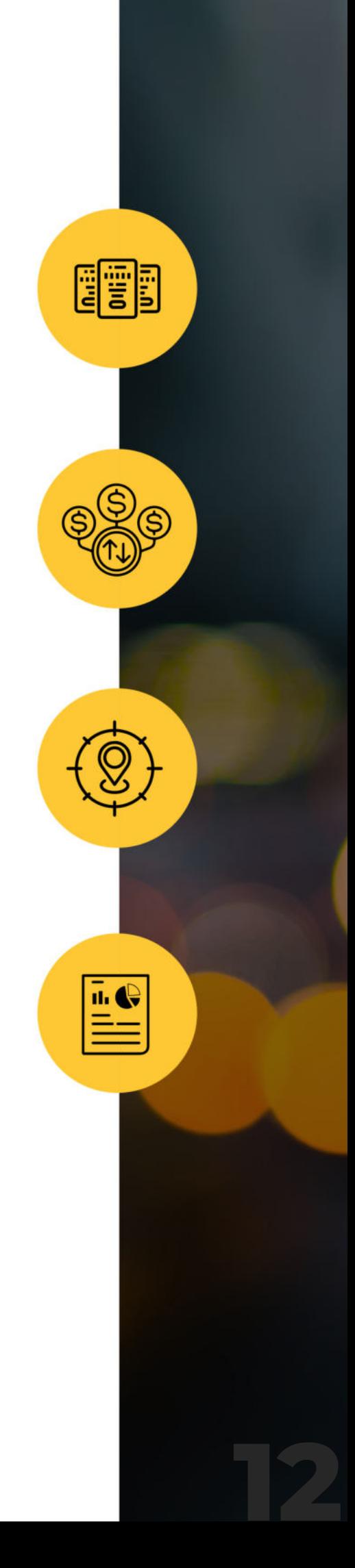

## **FLOW of the Vivocabs**

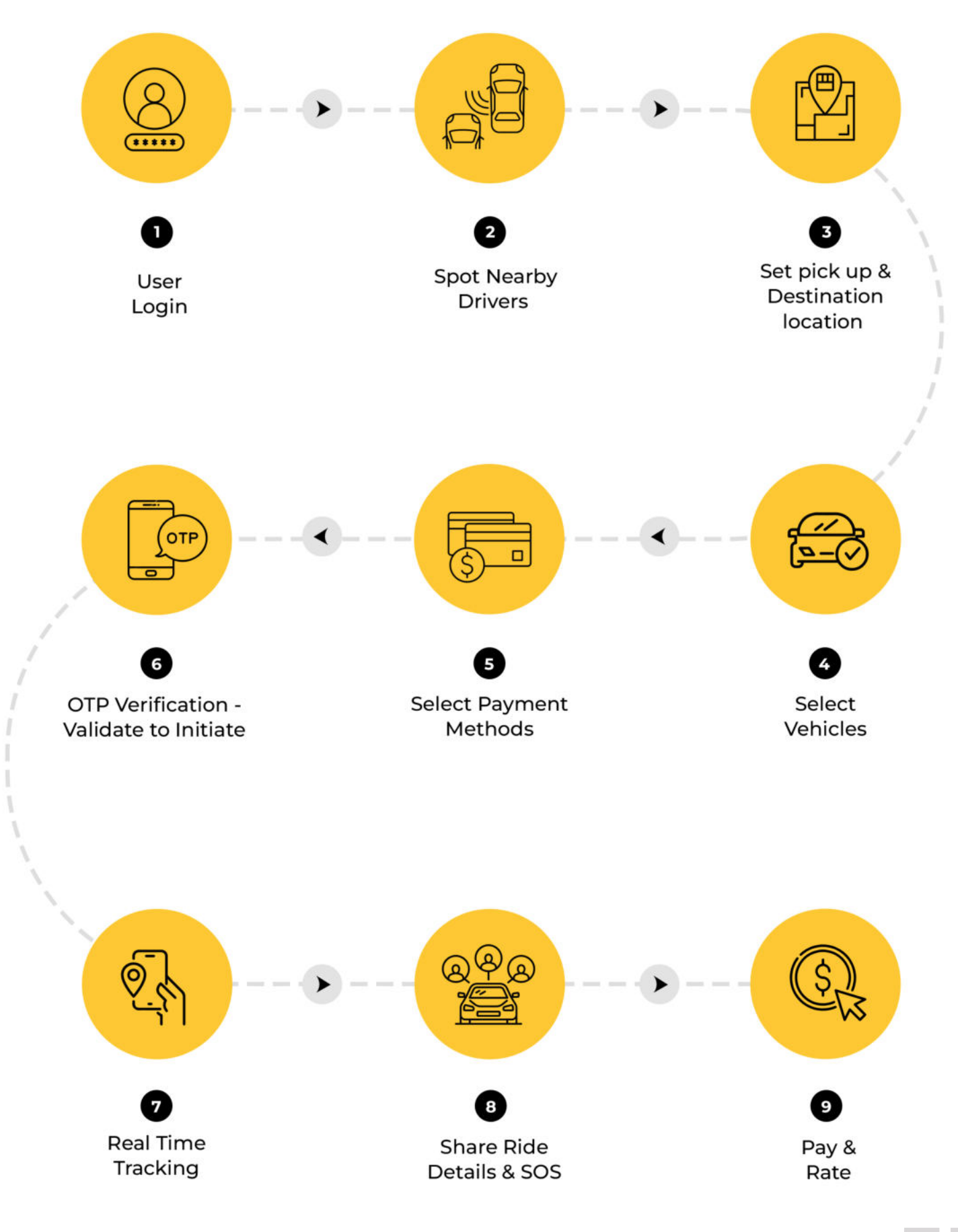

### **ADDITIONAL Features**

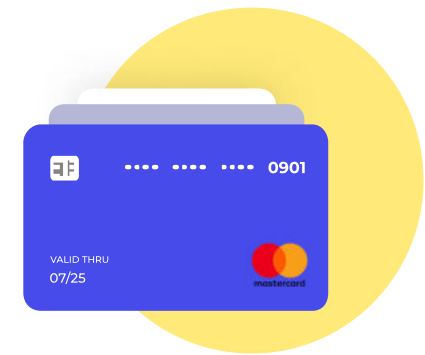

**Multi-Currency** capabilities with single currency usage at a time

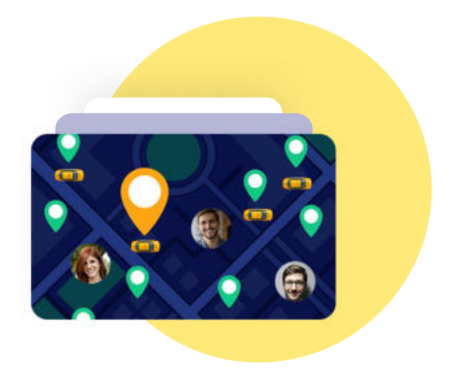

**Stats Visualize Rider & Driver Statistics on the** Map

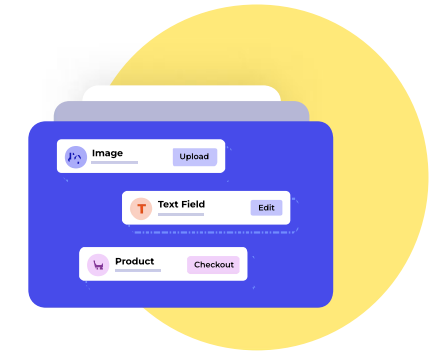

**Customize Your Landing Page to Suit Your Requirements** 

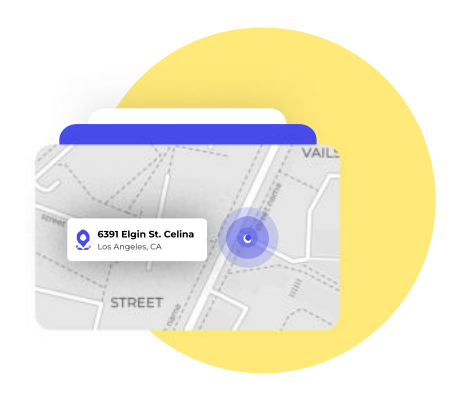

**Geo-location services** 

With Vivocabs, your journey is not just a ride; it's an experience designed around your convenience, safety, and savings.

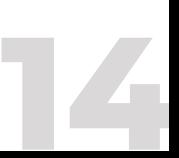

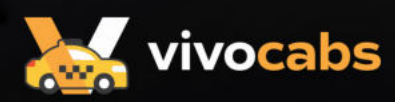

## **Readymade Solution To Launch Cab Booking Mobile App**

Visit: www.vivocabs.com

**Driver** 

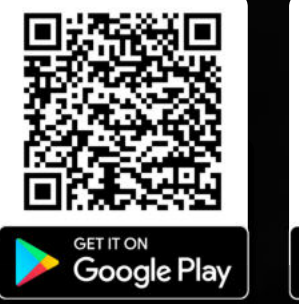

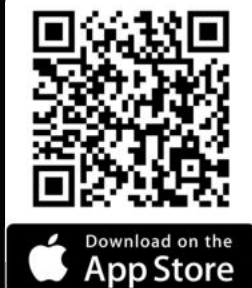

Rider

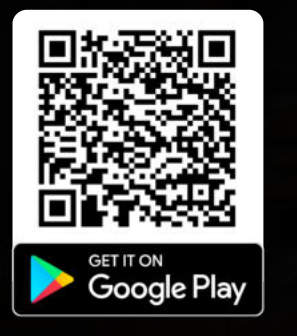

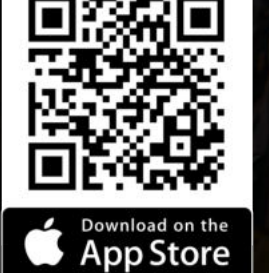

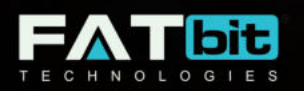

### www.fatbit.com | sales@fatbit.com +91 95555 96666 / +91 85919 19191

Copyright ©2004 - 2023 FATbit Technologies (Ably Soft Pvt. Ltd). All Rights Reserved.

The information contained in this document represents the current views, requirements as interpreted by FATbit Technologies for its clients. All information contained within this document are propitiatory to us, unauthorized disclosure, distribution of the information contained either in part or as a whole shall not be accepted and shall be considered the breach of Copyright and Intellectual rights.

**TAXI**